## CAMBRIDGE INTERNATIONAL SCHOOL, MOHAL KULLU CURRICULUM SESSION 2020-21

Computer IV

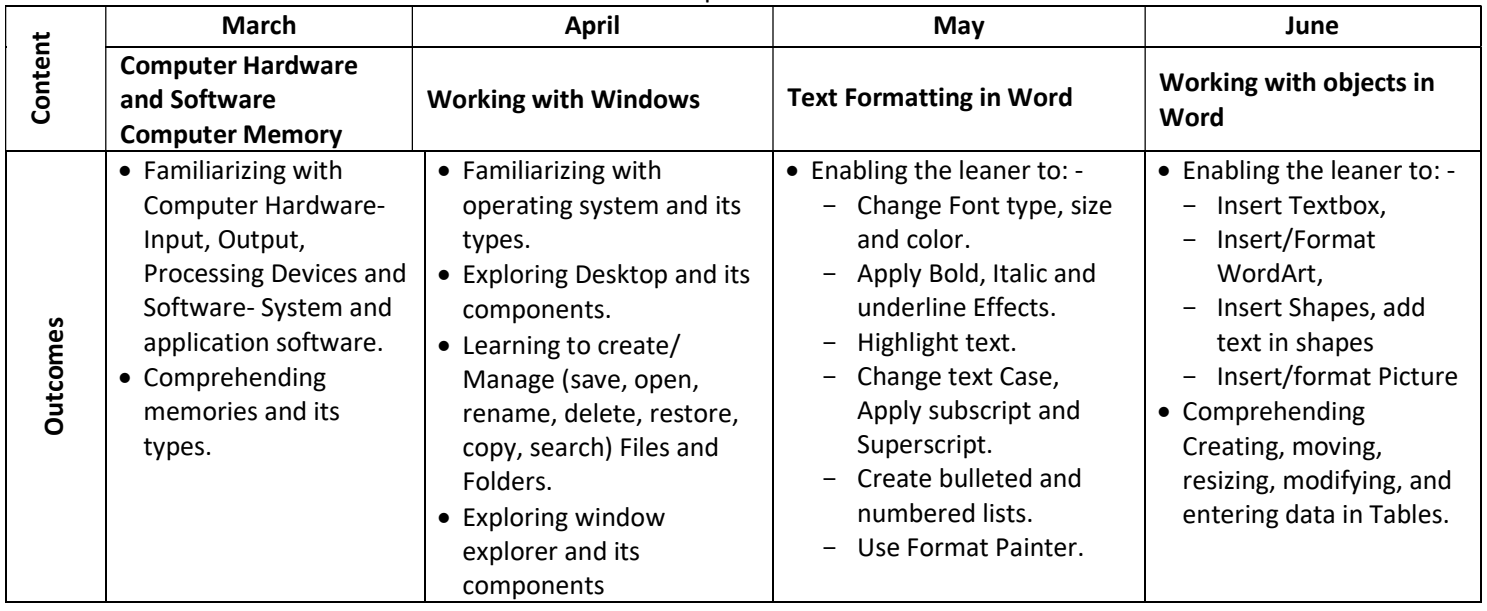

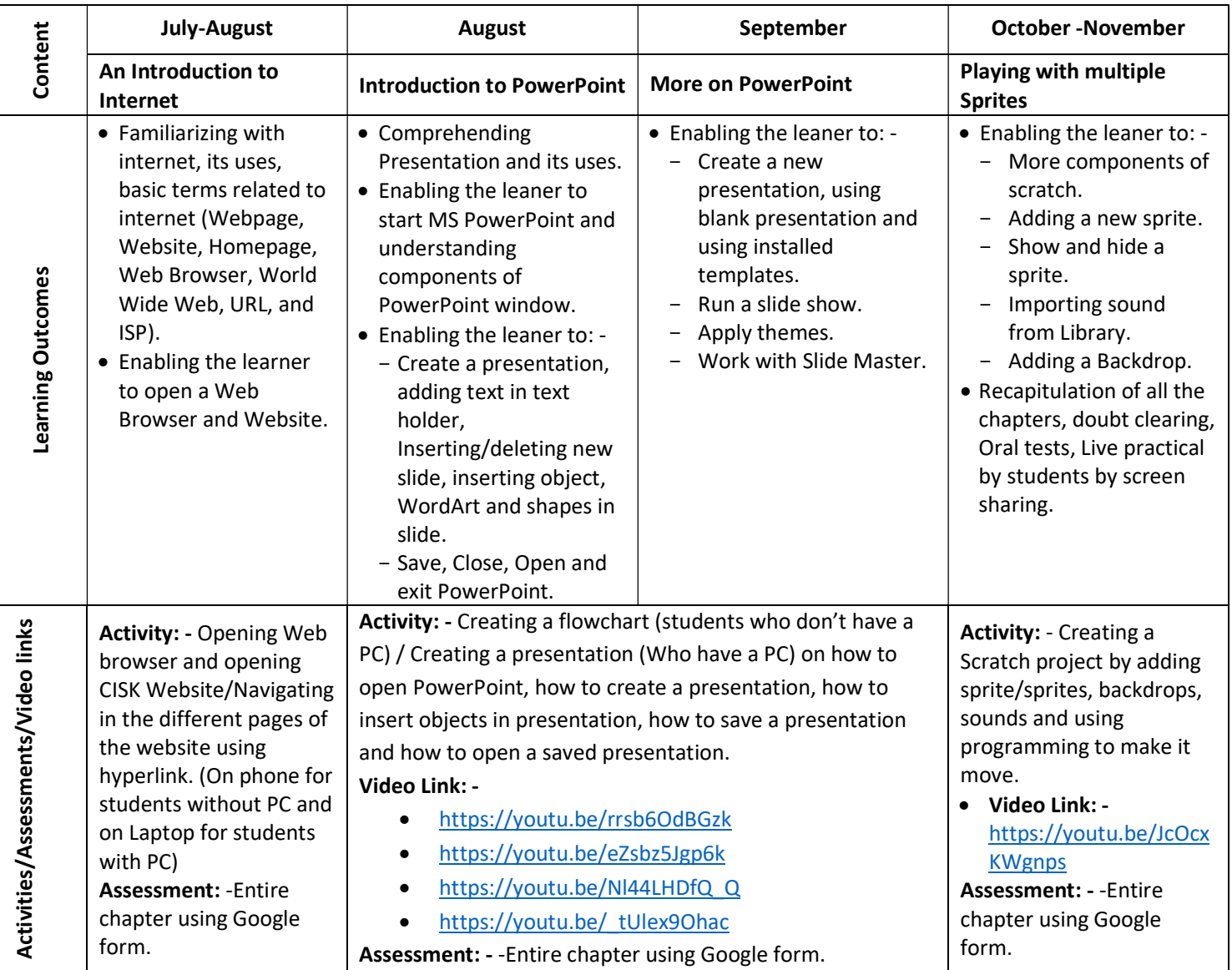